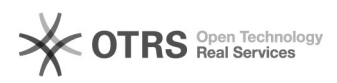

# **Cdiscount - API Zugangsdaten[..]** 08/03/2020 13:49:06

## **FAQ Article Print**

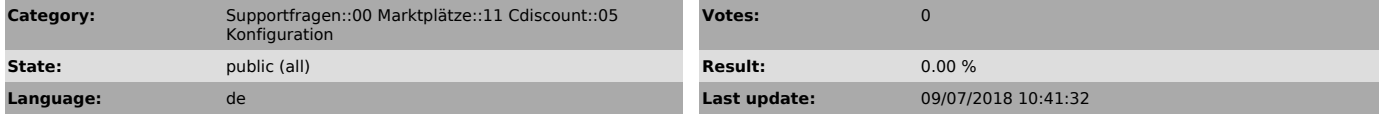

*Keywords*

Cdiscount API Zugangsdaten Passwort

### *Frage (public)*

Welche Zugangsdaten hinterlege ich in magnalister und wo lege ich diese fest?

#### *Lösung (public)*

In Ihrem Cdiscount Backoffice klicken Sie auf "Settings" > "Your personal settings and bank details". In dieser Seite wechseln Sie auf "Connection informations" und im unteren Teil hinterlegen Sie Ihre API Zugangsdaten.

Ihr Username ist bereits von Cdiscount vorgegeben und das Passwort können Sie frei wählen.

Diese Zugangsdaten tragen Sie anschließend in der magnalister > Cdiscount > Konfiguration unter dem Punkt Zugangsdaten ein.

Ansicht aus dem Cdiscount Backoffice:

Zugangsdaten in magnalister: